# **Modellazione dinamica di un ingranaggio**

Si scrivano le equazioni della dinamica per l'ingranaggio in figura, costituito da una coppia di ruote dentate rette da cuscinetti a sfere. Si trascuri il gioco tra i denti e la possibilità di distacco fra i fianchi.

Si utilizzi prima un modello a 2g.d.l. (supponendo i cuscinetti infinitamente rigidi) e in seguito un modello a 4g.d.l. in cui le forze trasmesse a telaio agiscono unicamente secondo la direzione della retta d'azione.

Determinare, per ciascun modello, frequenze naturali e relativi modi di vibrare.

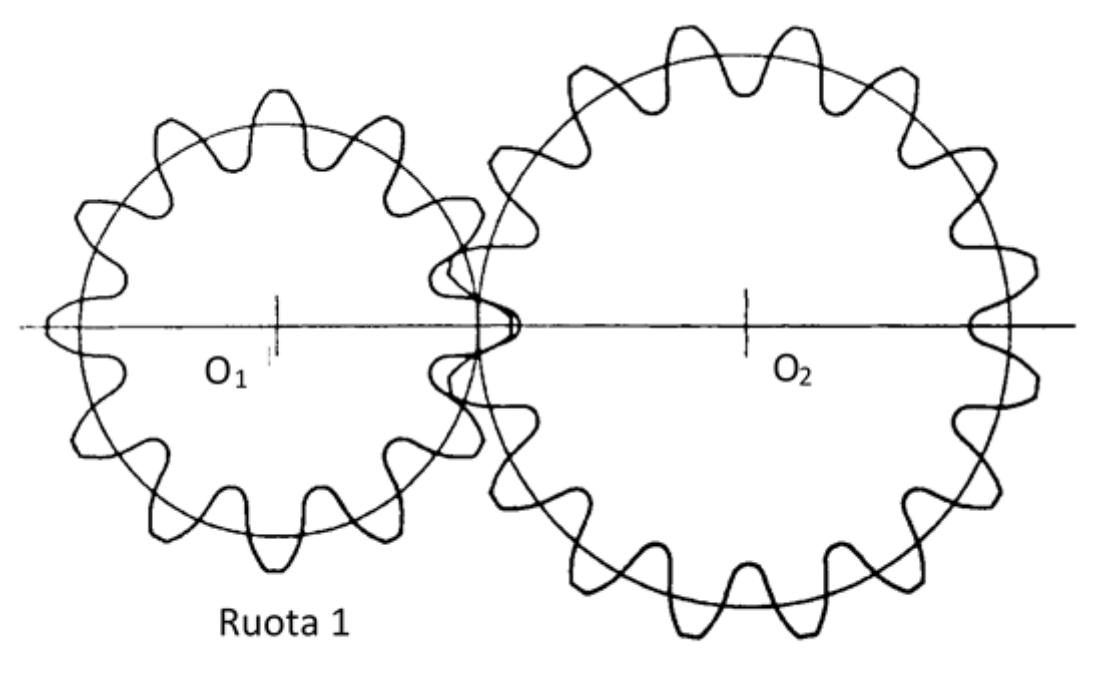

Ruota 2

### **Dati**

 $m_n = 2$ mm

 $\alpha = 25^\circ$ 

 $z_1 = 9$ 

 $z_2 = 14$ 

 $m_1 = 0.564$ kg

 $m_2 = 0.414$ kg

 $J_1 = 2.22 \times 10^{-6}$ kgm<sup>2</sup>

 $J_2 = 1.55 \times 10^{-5}$ kgm<sup>2</sup>

 $k = 3.35 \times 10^8 N/m$ 

 $k_b = 0.1 * k$ 

#### **2 Gradi di Libertà**

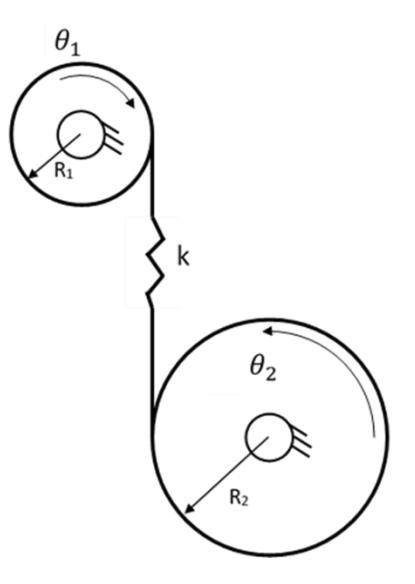

Poiché le forze vengono scambiate solamente lungo la retta d'azione, è conveniente utilizzare un sistema di riferimento che abbia un asse parallelo alla retta d'azione.

La matrice massa M risulta essere:

$$
\mathbf{M} = \begin{bmatrix} J_1 & 0 \\ 0 & J_2 \end{bmatrix}
$$

La matrice rigidezza  $K$ :

$$
\mathbf{K} = k \begin{bmatrix} \rho_1^2 & -\rho_1 \rho_2 \\ -\rho_1 \rho_2 & \rho_2^2 \end{bmatrix}
$$

Il modello dinamico sarà pertanto descritto dalla seguente coppia di equazioni differenziali:

$$
\begin{cases}\nJ_1 \ddot{\theta_1} + k \rho_1 (\rho_1 \theta_1 - \rho_2 \theta_2) = 0 \\
J_2 \ddot{\theta_2} - k \rho_2 (\rho_1 \theta_1 - \rho_2 \theta_2) = 0\n\end{cases}
$$

Con il comando "eig" di Matlab è possibile ricavare autovalori e autovettori del sistema. Poiché nessuna delle due ruote è vincolata elasticamente a telaio nel moto rotatorio, il sistema è semidefinito quindi il primo autovalore è nullo in quanto il primo modo determinato è un modo rigido.

Il secondo autovalore fornisce invece il valore della pulsazione naturale (al quadrato) del primo modo di vibrare.

$$
f_1 = 0Hz
$$

$$
f_2 = 18583Hz
$$

Gli autovettori definiscono invece le forme modali e in questo caso è interessante valutarli entrambi. Poiché infatti il primo modo è un moto rigido, l'autovettore determinato descrive il moto dell'ingranaggio in assenza di vibrazioni. In particolare, definito come  $\Phi_1 = (v_{11}, v_{21})$  il primo autovettore, si può verificare che il rapporto  $v_{21}/v_{11}$  coincide effettivamente con il rapporto di trasmissione dell'ingranaggio. Ciò risulta particolarmente evidente se si normalizzano gli autovettori rispetto al primo valore unitario:

$$
V = \begin{bmatrix} 1 & 1 \\ 0.6457 & -0.2218 \end{bmatrix}
$$

Il secondo autovettore descrive la forma modale del modo torsionale (flessibile): in questo modo le due ruote si muovono in opposizione di fase e i denti che ingranano si deformano elasticamente.

#### **Approfondimento**

Per il sistema appena studiato è possibile definire  $x$  come l'errore di trasmissione dinamico fra le due ruote che ingranano:

$$
x = \rho_1 \theta_1 - \rho_2 \theta_2
$$
 = *errore di* transmissione dinamico

La variabile  $x$  descrive di quanto si scosta il rapporto di trasmissione effettivo, in condizioni di funzionamento, rispetto a quello teorico.

In assenza di difetti geometrici, se l'ingranaggio venisse messo in funzione in condizioni di moto quasi stazionarie, ossia in assenza di vibrazioni, allora  $x$  sarebbe pari a zero. Durante il moto, tuttavia, le vibrazioni fanno sì che l'errore di trasmissione dinamico sia diverso da zero e che in generale oscilli periodicamente secondo la periodicità dell'ingranamento.

È pertanto possibile riformulare il sistema a 2 gradi di libertà riducendolo a un'equazione a un singolo grado di libertà in funzione dell'errore di trasmissione:

$$
\begin{cases} \rho_1 \ddot{\theta_1} + k \frac{\rho_1^2}{J_1} \left( \rho_1 \theta_1 - \rho_2 \theta_2 \right) = 0 \\ \rho_2 \ddot{\theta_2} - k \frac{\rho_2^2}{J_2} \left( \rho_1 \theta_1 - \rho_2 \theta_2 \right) = 0 \end{cases}
$$

Sottraendo membro a membro:

$$
\rho_1 \ddot{\theta_1} - \rho_2 \ddot{\theta_2} + \left(\frac{\rho_1^2}{J_1} + \frac{\rho_2^2}{J_2}\right) k \left(\rho_1 \theta_1 - \rho_2 \theta_2\right) = 0
$$

La massa del sistema risulta pertanto:

$$
m = \frac{1}{\frac{\rho_1^2}{J_1} + \frac{\rho_2^2}{J_2}}
$$

Il sistema appena studiato può allora essere riscritto in funzione della variabile  $x$ :

$$
m\ddot{x}+kx=0
$$

In questo modo, il calcolo della frequenza naturale del sistema risulta molto semplificato in quanto si può direttamente utilizzare la trattazione per sistemi a un grado di libertà:

$$
\omega_n = \sqrt{k/m}
$$

Dove  $m$  deve essere calcolato secondo la formula appena definita.

Un altro importante parametro indice della qualità (in termini vibro-acustici) di un ingranaggio è l'errore di trasmissione statico. Esso descrive di quanto si scosta il rapporto di trasmissione effettivo, in condizioni quasi-statiche (in assenza cioè di effetti dinamici), rispetto al valore teorico. L'errore di trasmissione statico è pertanto principalmente influenzato da errori geometrici di fabbricazione e tolleranze dimensionali.

## **4 Gradi di Libertà**

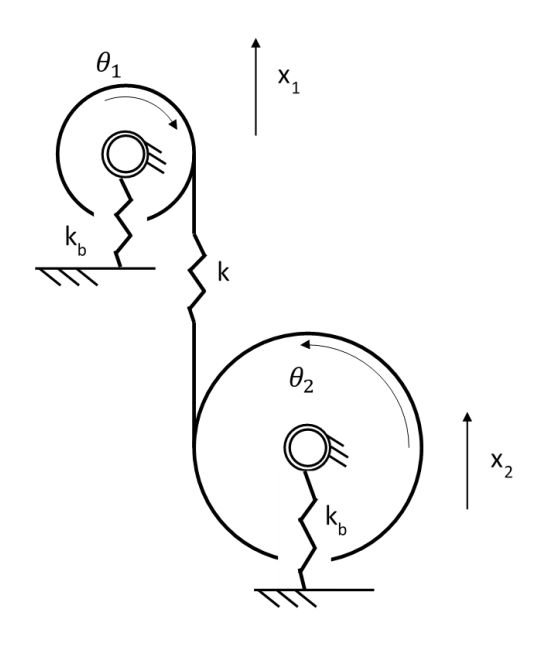

Per il modello a 4 gdl, la matrice massa diventa:

$$
\mathbf{M} = \begin{bmatrix} m_1 & 0 & 0 & 0 \\ 0 & J_1 & 0 & 0 \\ 0 & 0 & m_2 & 0 \\ 0 & 0 & 0 & J_2 \end{bmatrix}
$$

Applicando il metodo dei coefficienti di influenza, si determina poi la seguente matrice rigidezza:

$$
\mathbf{K} = \begin{bmatrix} k_b + k & -\rho_1 k & -k & \rho_2 k \\ -\rho_1 k & \rho_1^2 k & \rho_1 k & -\rho_1 \rho_2 k \\ -k & \rho_1 k & k_b + k & -\rho_2 k \\ \rho_2 k & -\rho_1 \rho_2 k & -\rho_2 k & \rho_2^2 k \end{bmatrix}
$$

Matlab ci permette di calcolare quindi le seguenti frequenze naturali:

 $f_n = [0Hz 1197Hz 1397Hz 19520Hz]$ 

E i rispettivi autovettori, di cui si riportano solo gli ultimi 3, in quanto il primo è il moto rigido già analizzato in precedenza:

$$
\mathbf{V} = \begin{bmatrix} 1 & 1 & 1 \\ 105.8 & -477.4 & -2075 \\ -0.160 & 6.230 & -1.364 \\ -23.5 & 105.9 & 460.3 \end{bmatrix}
$$

È però da notare che l'unità di misura degli elementi dei singoli autovettori non è omogenea, in quanto la prima e terza riga della matrice V sono espresse in metri, mentre la seconda e la quarta riga sono riferite a delle rotazioni e quindi espresse in radianti.

Al fine di rendere omogenei gli spostamenti definiti dalla matrice degli autovettori, si è soliti moltiplicare la seconda e quarta riga per il rispettivo raggio base; in questo modo si ottiene:

$$
\mathbf{V} = \begin{bmatrix} 1 & 1 & 1 \\ 0.867 & -3.915 & -17.02 \\ -0.160 & 6.230 & -1.364 \\ -0.298 & 1.345 & 5.846 \end{bmatrix}
$$

Secondo la schematizzazione a 4gdl, poiché viene preso in considerazione anche lo spostamento dei centri delle ruote secondo la direzione della retta d'azione, l'errore di trasmissione dinamico diventa:

$$
x = -x_1 + \rho_1 \theta_1 + x_2 - \rho_2 \theta_2 =
$$
errore di trasmissione dinamico

Diventa allora interessante valutare quale dei 3 modi trovati influenzi maggiormente l'errore di trasmissione; per fare questo, è sufficiente calcolare l'errore dinamico utilizzando come valore degli spostamenti gli elementi di ciascun autovettore:

$$
x(\Phi_1) = 0.0048
$$
  $x(\Phi_2) = -0.03$   $x(\Phi_3) = -25.23$ 

Come si può notare dai risultati ottenuti, le fasi di traslazioni e rotazioni nei primi due modi sono tali da non avere effetti particolarmente influenti sull'errore di trasmissione. Il terzo modo, invece, fa sì che tutte le rotazioni e le traslazioni eccitino in fase l'errore di trasmissione, che risulta particolarmente eccitato.